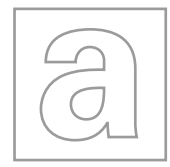

\*0161477939\*

## UNIVERSITY OF CAMBRIDGE INTERNATIONAL EXAMINATIONS General Certificate of Education Advanced Level

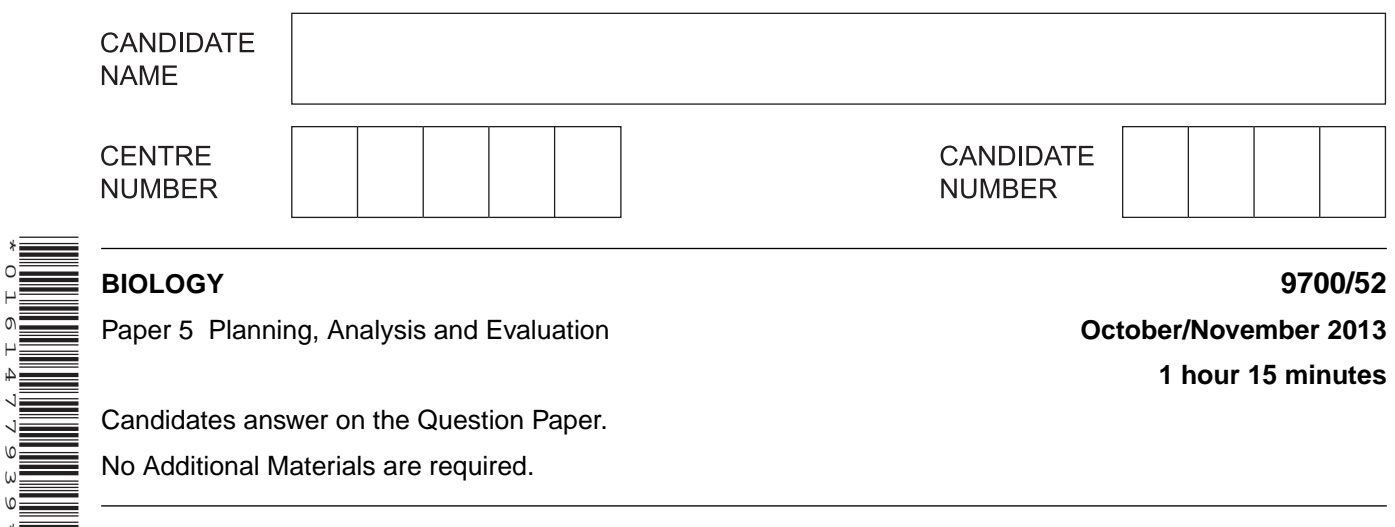

Paper 5 Planning, Analysis and Evaluation **Constrainer 1998 October/November 2013** 

**1 hour 15 minutes**

Candidates answer on the Question Paper.

No Additional Materials are required.

## **READ THESE INSTRUCTIONS FIRST**

Write your Centre number, candidate number and name on all the work you hand in. Write in dark blue or black ink. You may use a pencil for any diagrams, graphs or rough working. Do not use staples, paper clips, highlighters, glue or correction fluid. DO **NOT** WRITE IN ANY BARCODES.

Answer **all** questions.

Electronic calculators may be used.

At the end of the examination, fasten all your work securely together. The number of marks is given in brackets [ ] at the end of each question or part question.

This document consists of **8** printed pages.

*For Examiner's Use*

- **1** A student used the respirometer shown in Fig. 1.1 to compare the rate of respiration in:
	- **•** germinating seeds
	- insect larvae
	- single celled green algae living in water.

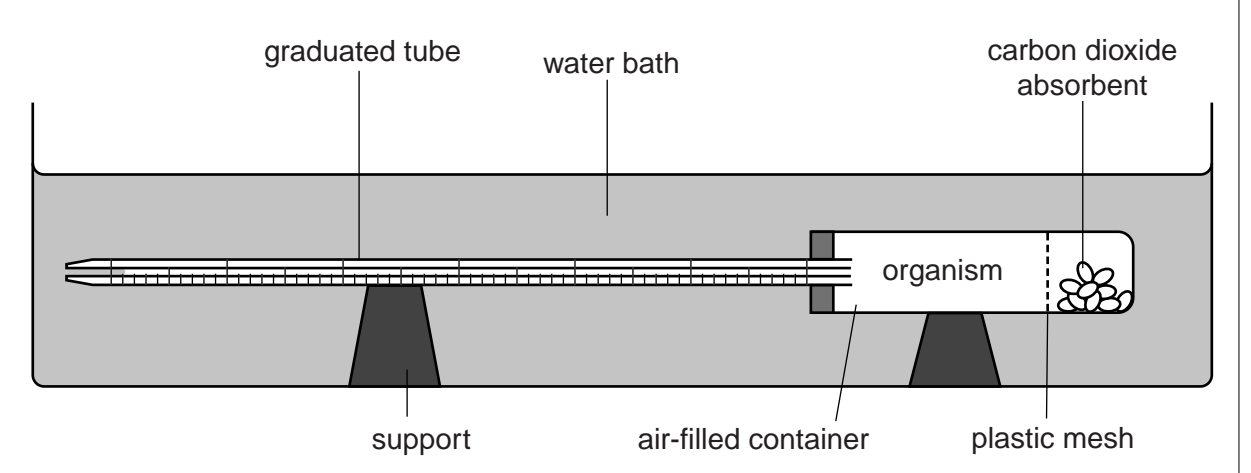

 **Fig. 1.1**

After putting the germinating seeds into the air-filled container and attaching the graduated tube, the respirometer was lowered into a water bath. The seeds respired using oxygen and water moved into the graduated tube. The procedure was repeated for the other two organisms.

 **(a) (i)** Suggest a hypothesis about the respiration of the different organisms that the student could test using this apparatus.

 .................................................................................................................................. ..............................................................................................................................[1]  **(ii)** Identify the independent and dependent variables in this investigation. *independent variable* ................................................................................................ .................................................................................................................................. *dependent variable* ................................................................................................... ..............................................................................................................................[2]

For

Use

 $(iii)$ Describe a method, using the respirometer in Fig. 1.1, that the student could use to compare the rates of respiration of germinating seeds, insect larvae and a single Examiner's celled green algae living in water.

 $\overline{3}$ 

Your method should be detailed enough for another person to use.

 $\ddotsc$ 

[Turn over

For

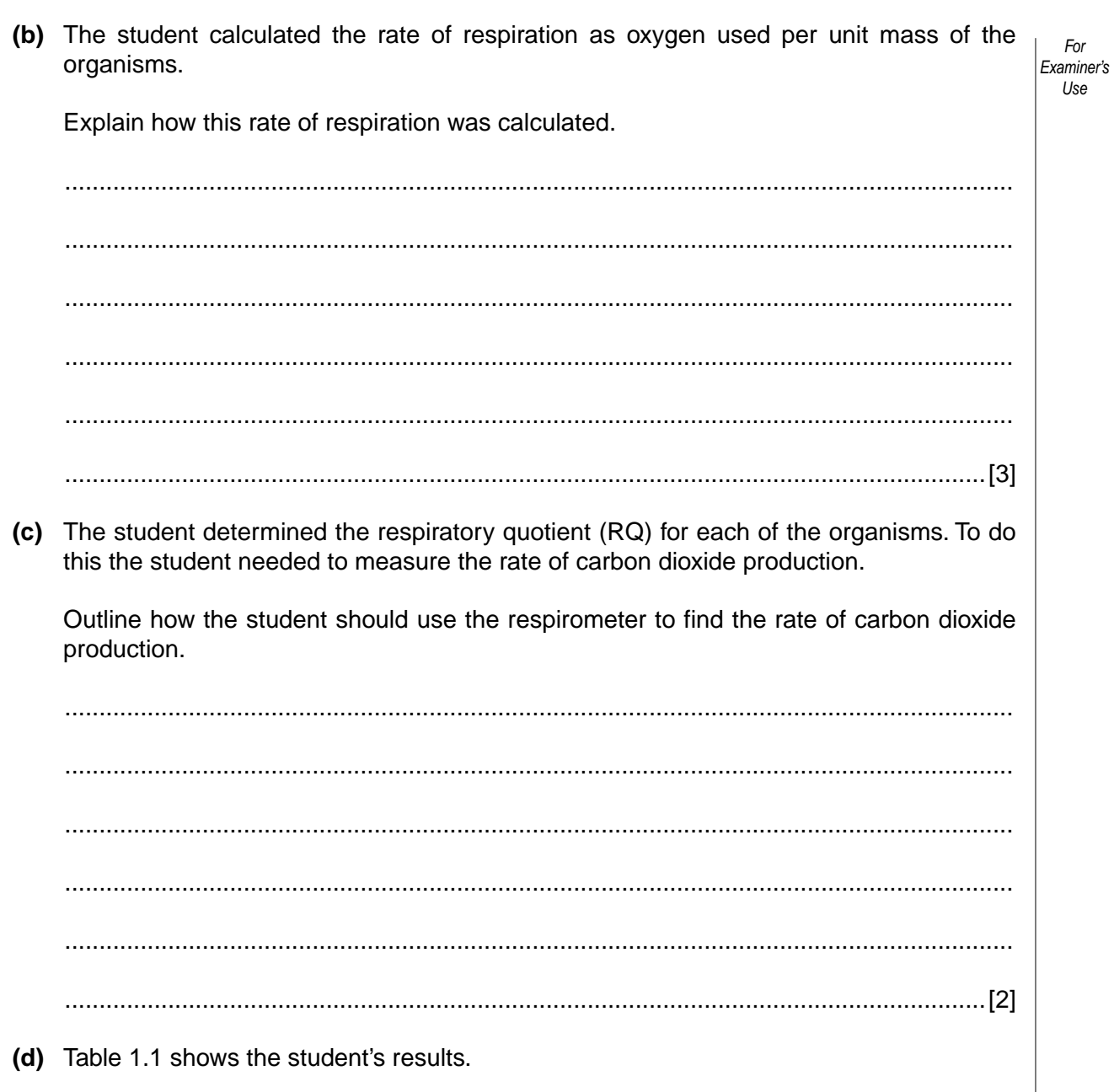

## Table 1.1

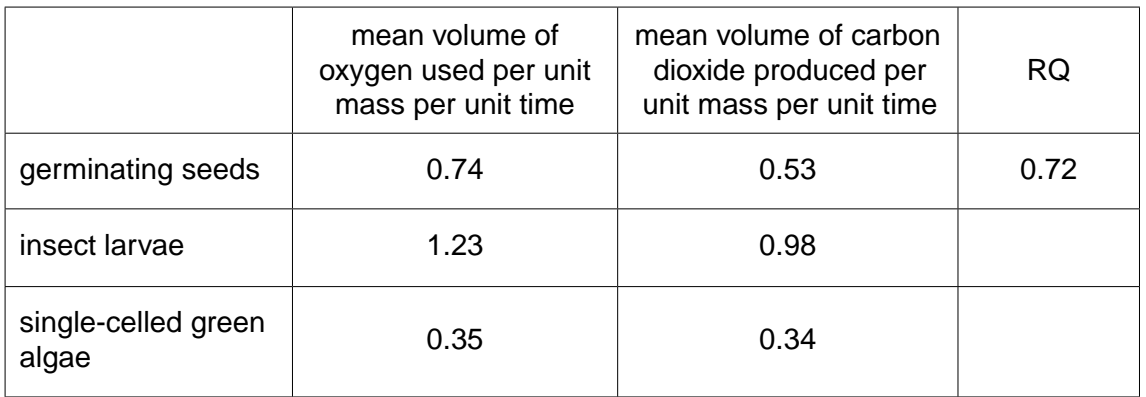

(i) Complete Table 1.1 by writing in the RQ values for the insect larvae and the single celled green algae.  $[1]$ 

 $(ii)$ With reference to the RQ values in Table 1.1, what conclusions can be drawn about For the type of substrate respired by each of the organisms tested? Examiner's Use

[Total: 20]

*For Examiner's Use*

**2** The shoot of a plant seedling was exposed to light from one direction for 48 hours. Fig. 2.1 shows the effect on the growth of this shoot.

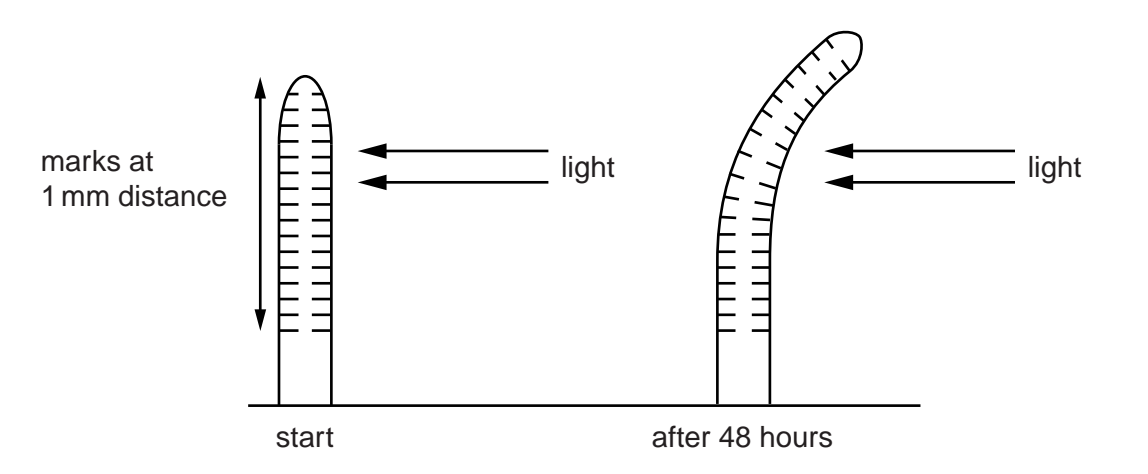

 **Fig. 2.1**

There are two hypotheses about how this growth response may be controlled.

 **Hypothesis A** Auxin is broken down by light on the side of the shoot closest to the light.

 **Hypothesis B** Auxin moves from the side of the shoot closest to the light to the shaded side.

In an investigation to test these two hypotheses, the tips of 24 shoots were removed and divided into 4 groups of 6 shoot tips.

Fig. 2.2 shows the different treatments used for each of the groups.

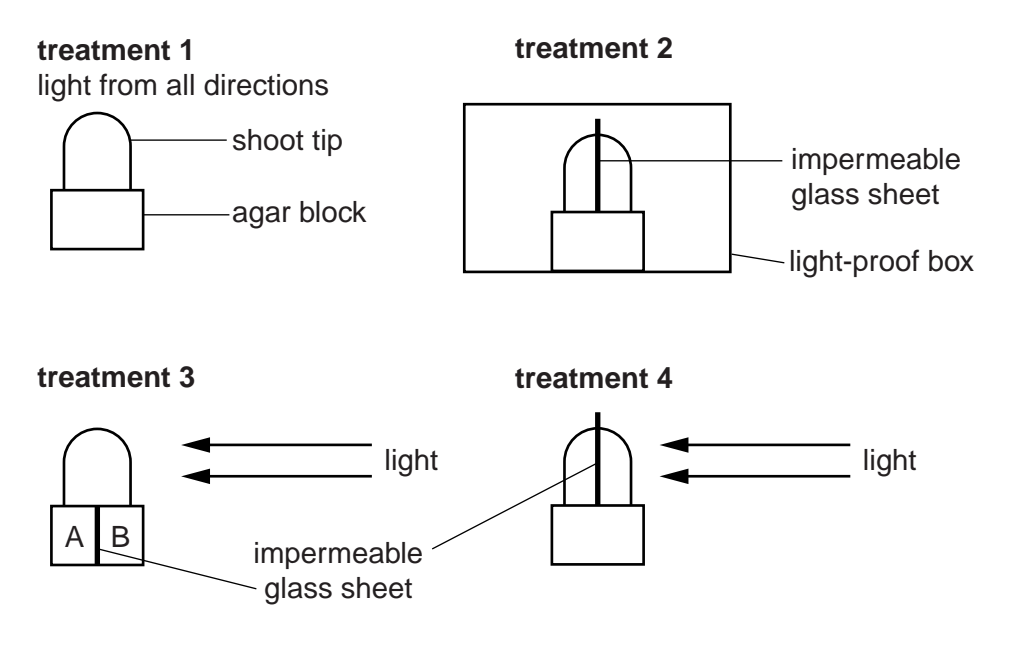

 **Fig. 2.2**

Auxin diffused into the agar blocks and the concentration was measured after 4 hours of each treatment.

For Examiner's

Use

Table 2.1 shows the results of the investigation.

## Table 2.1

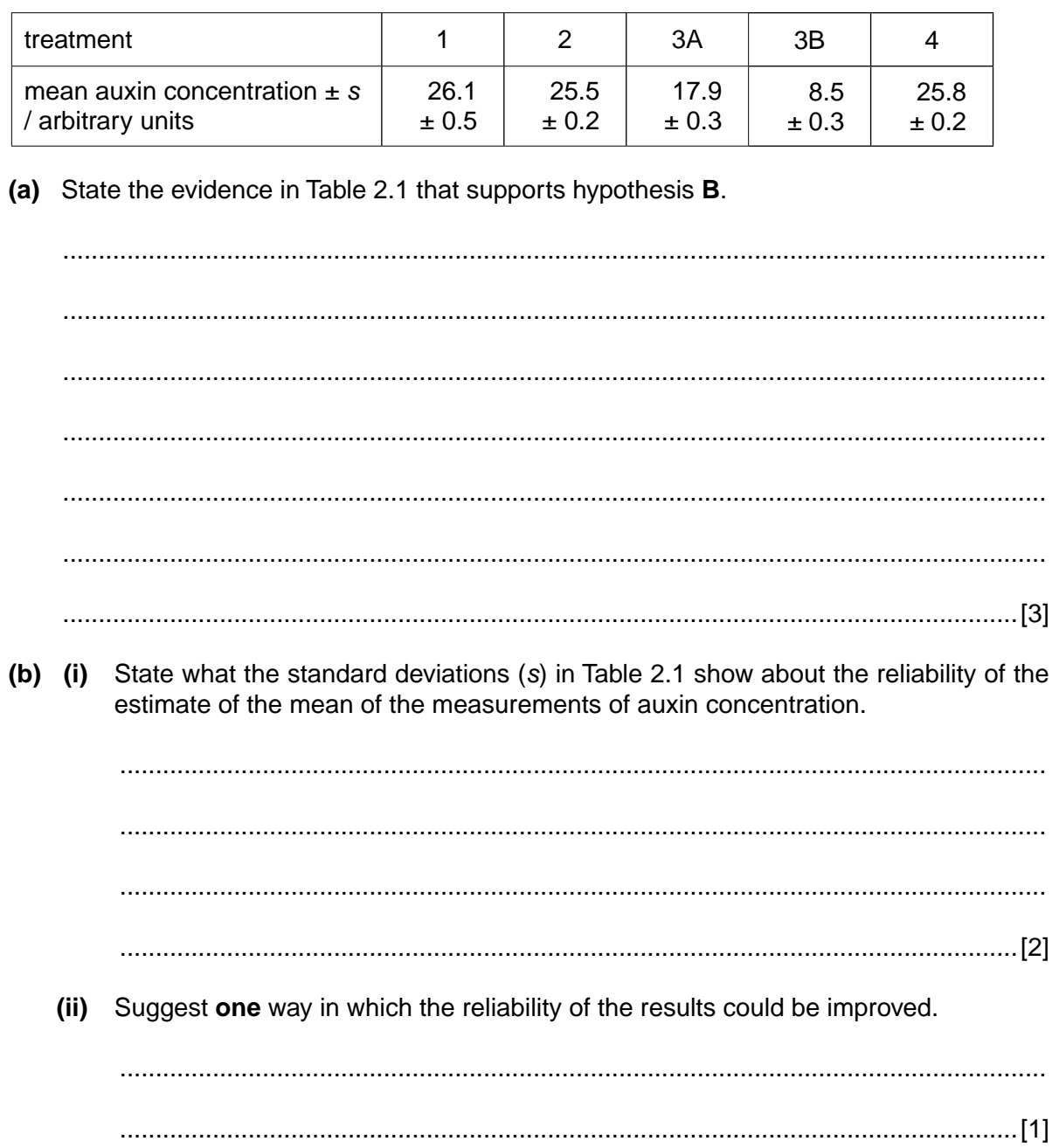

*For*

*Use*

*Examiner's* In a further investigation the shoot tip was removed from a number of seedlings. The tips were replaced by an agar block containing auxin as shown in Fig. 2.3.

*Space for diagram*

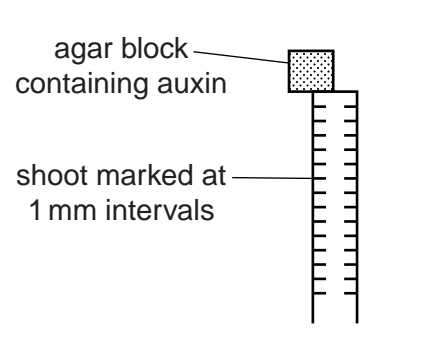

**Fig. 2.3**

 **(c)** Using the information in Fig. 2.1 and Table 2.1 sketch a diagram to show how the shoot would grow after treatment.

Use the space next to Fig. 2.3 for your diagram. [2]

 **(d)** The movement of auxin through the plant was measured using radioactive auxin.

Fig. 2.4 shows the main steps in the procedure.

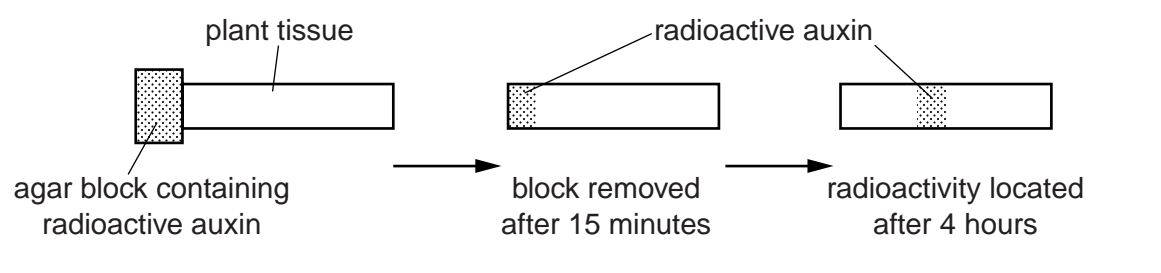

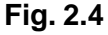

Two sets of 20 samples of plant tissue were treated as shown in Fig. 2.4. Both sets were kept in air, one set in the light, the other set in complete darkness.

A *t*-test was used to find out if the difference in the rate of movement in light and the rate of movement in complete darkness was significant.

 **(i)** Suggest a null hypothesis for this statistical test.

 .................................................................................................................................. ..............................................................................................................................[1]  **(ii)** Calculate the number of degrees of freedom that should be used for the *t*-test in this investigation. .................................................................................................................................. ..............................................................................................................................[1] [Total: 10]

Permission to reproduce items where third-party owned material protected by copyright is included has been sought and cleared where possible. Every reasonable effort has been made by the publisher (UCLES) to trace copyright holders, but if any items requiring clearance have unwittingly been included, the publisher will be pleased to make amends at the earliest possible opportunity.

University of Cambridge International Examinations is part of the Cambridge Assessment Group. Cambridge Assessment is the brand name of University of Cambridge Local Examinations Syndicate (UCLES), which is itself a department of the University of Cambridge.